## **BarCharts, Inc.<br>
<b>QuickStudy** Computer Shortcuts **QuickStudy COMPUTER**

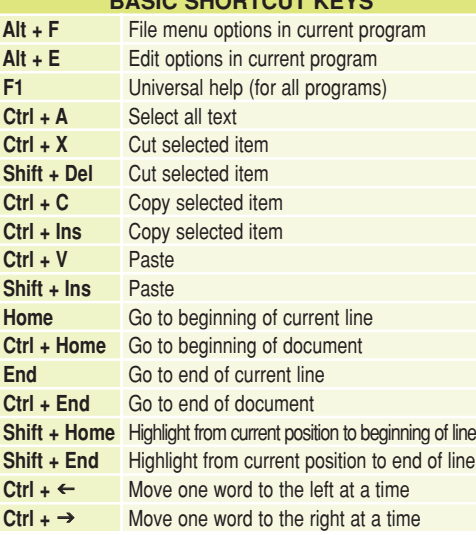

**BASIC SHORTCUT KEYS**

## **MICROSOFT® WINDOWS® SHORTCUT KEYS**

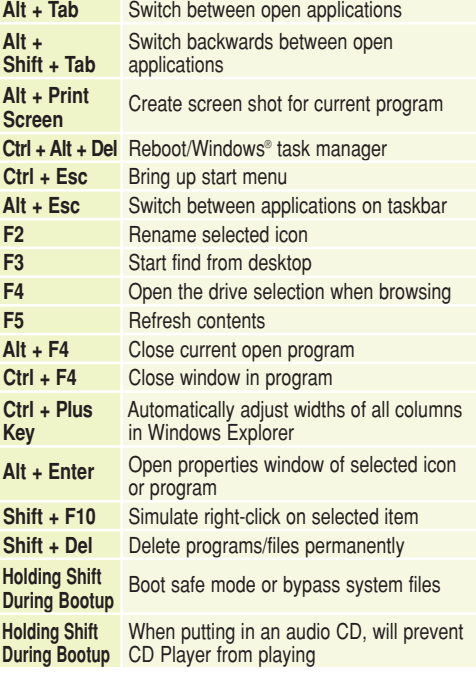

**WINKEY SHORTCUTS**

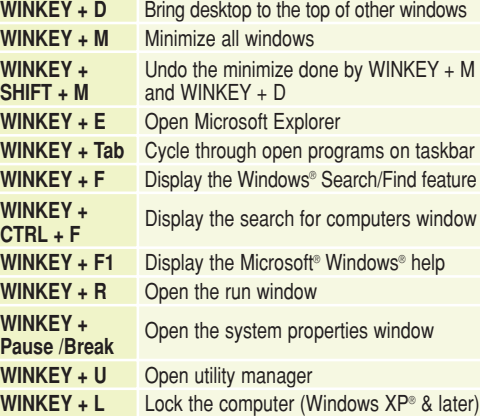

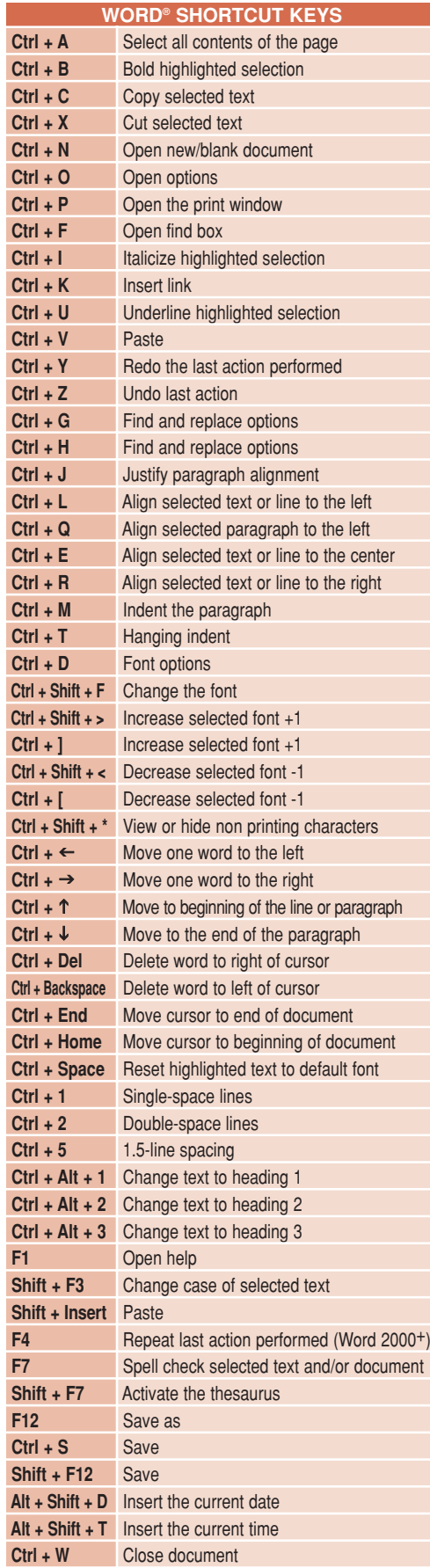

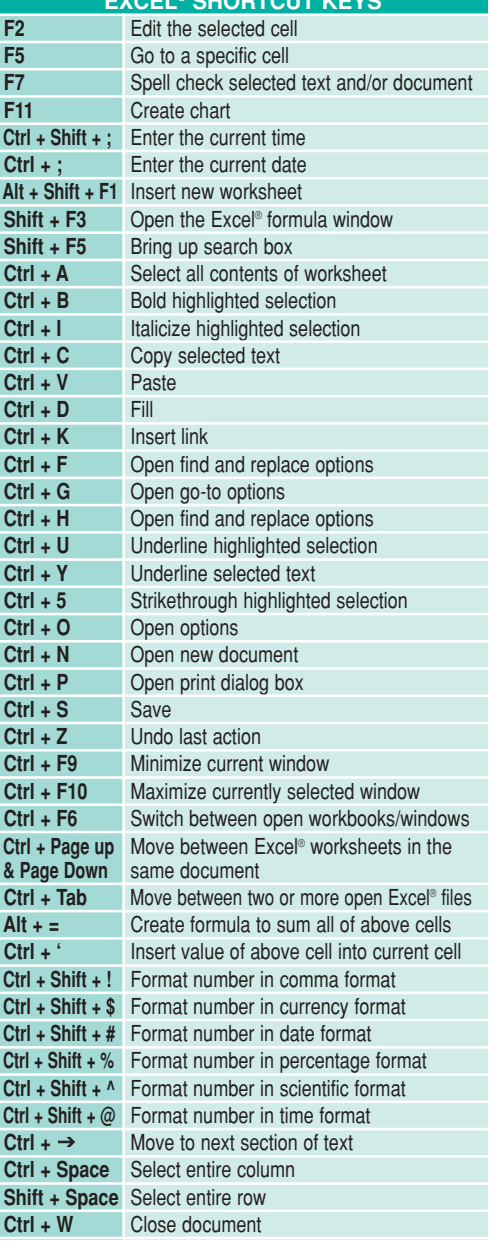

**EXCEL® SHORTCUT KEYS**

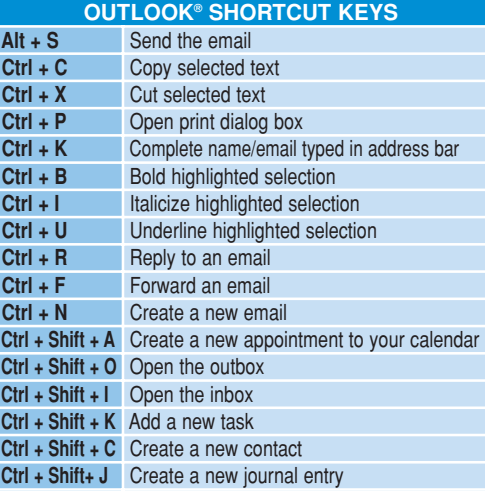